# **BRING YOUR OWN DEVICE (BYOD) – STANDARDS FÜR DEN UNTERRICHT**

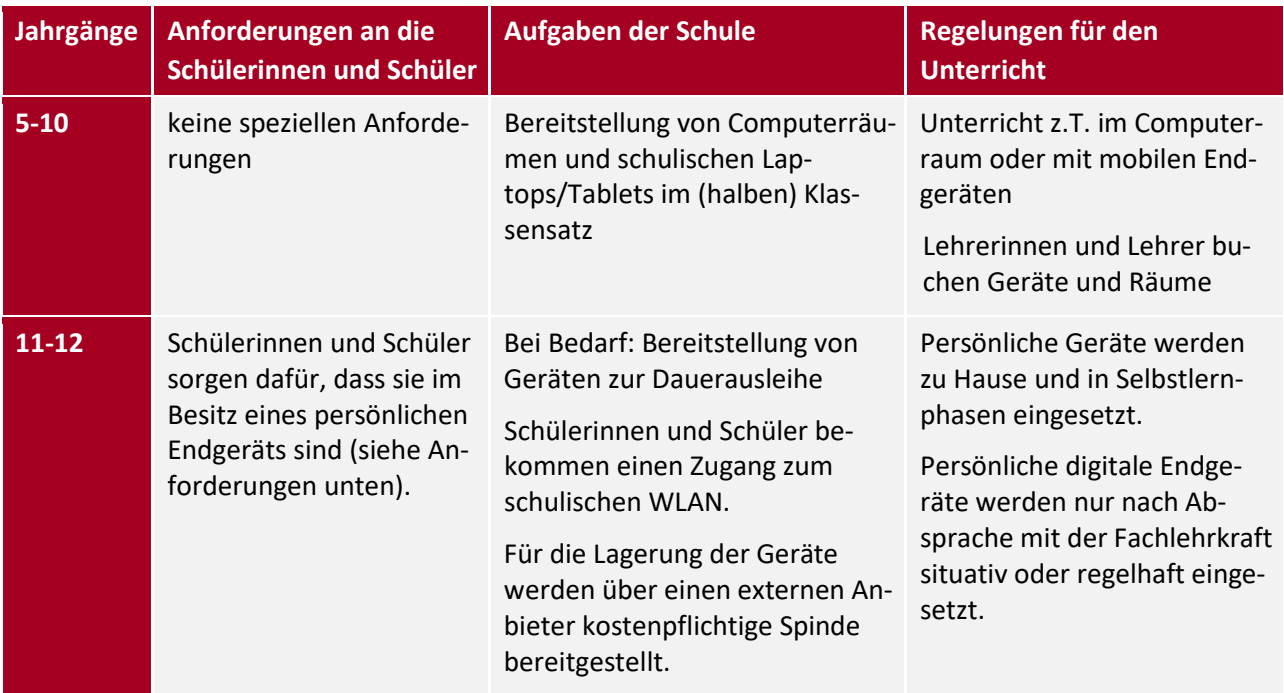

## **Umgang mit dem persönlichen digitalen Endgerät**

- Die Schülerinnen und Schüler sind selbst dafür verantwortlich, ihre Geräte vor Diebstahl und Beschädigung zu schützen (Spinde, Geräte bei sich tragen).
- Die Schülerinnen und Schüler sind selbst verantwortlich für die Einrichtung und Wartung eigener Geräte sowie für die Installation von Software und halten das Betriebssystem auf dem aktuellen Stand.
- Die Schülerinnen und Schüler der Klassen 11 bis 12 sorgen dafür, dass ihre Geräte für den Unterrichtseinsatz aufgeladen sind und sich mit dem schulischen WLAN verbinden können.

### **Anforderungen an eigene digitale Endgeräte ab Klasse 11**

#### **Hardware**:

- Bildschirmgröße mindestens 10"
- Akku sollte einen Schultag lang halten
- WLAN-fähig
- Empfehlung: Tastatur und/oder Stift fürs Tablet, Maus fürs Laptop, Schutzhülle, geeignetes Fach in der Schultasche oder eigene Tasche zum sicheren Transport des Geräts

#### **Software**:

- Installierte Programme zur Textverarbeitung, Tabellenkalkulation und Präsentation (z.B. Microsoft Office (kostenpflichtig), iWork oder LibreOffice (kostenlos))
- Browser in der aktuellen Version (Chrome, Edge oder Firefox)